## **Demandes**

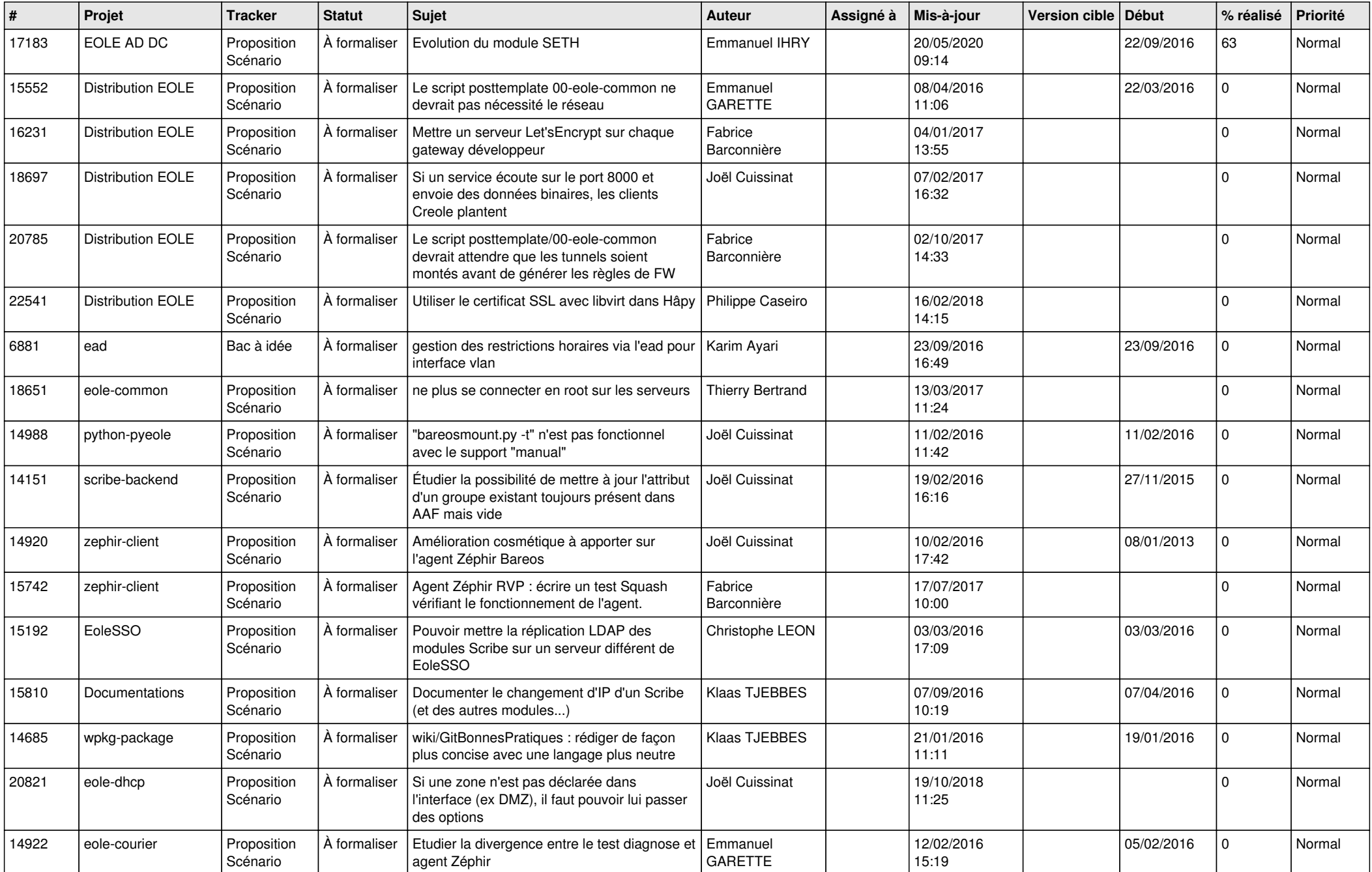

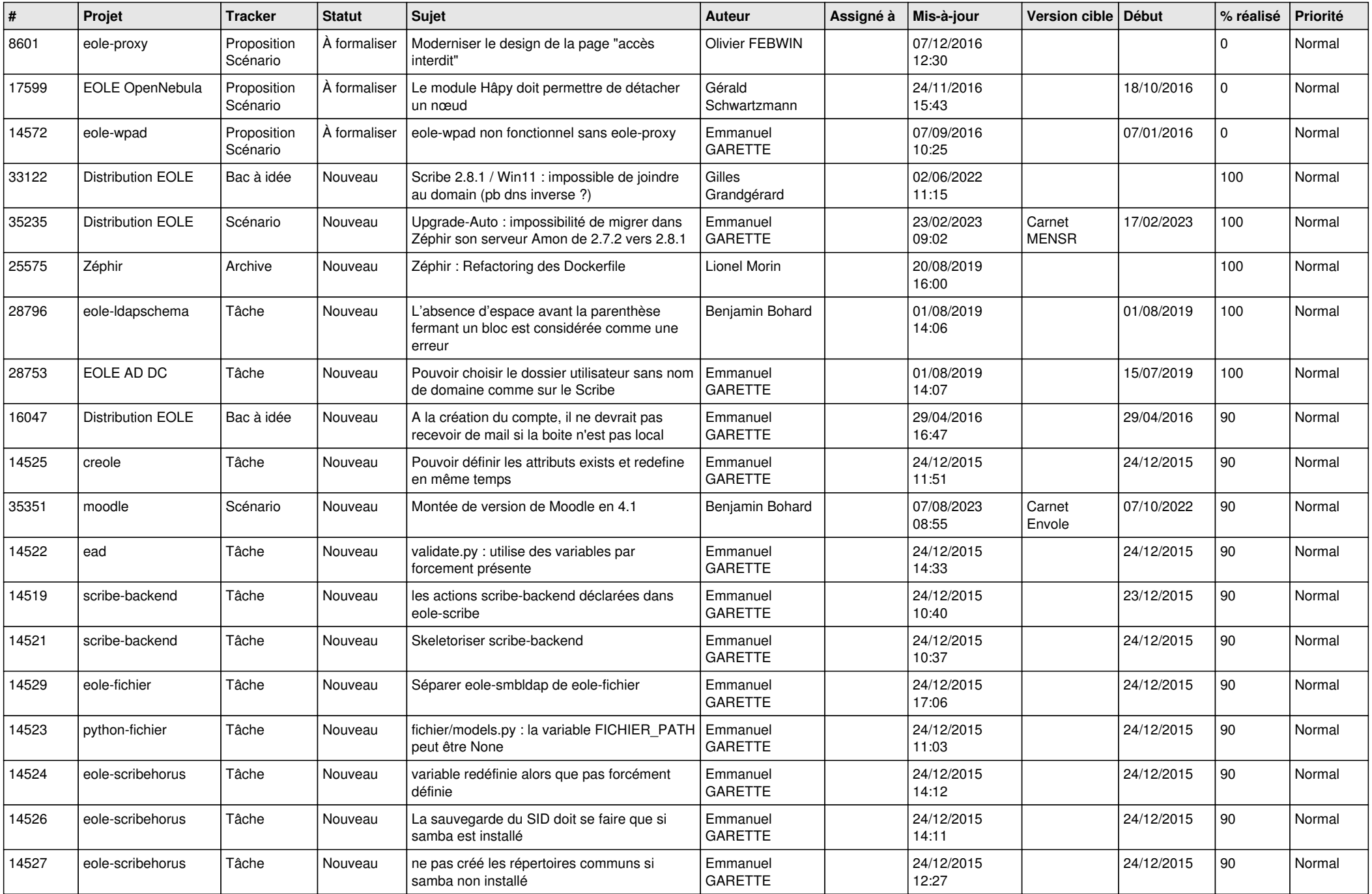

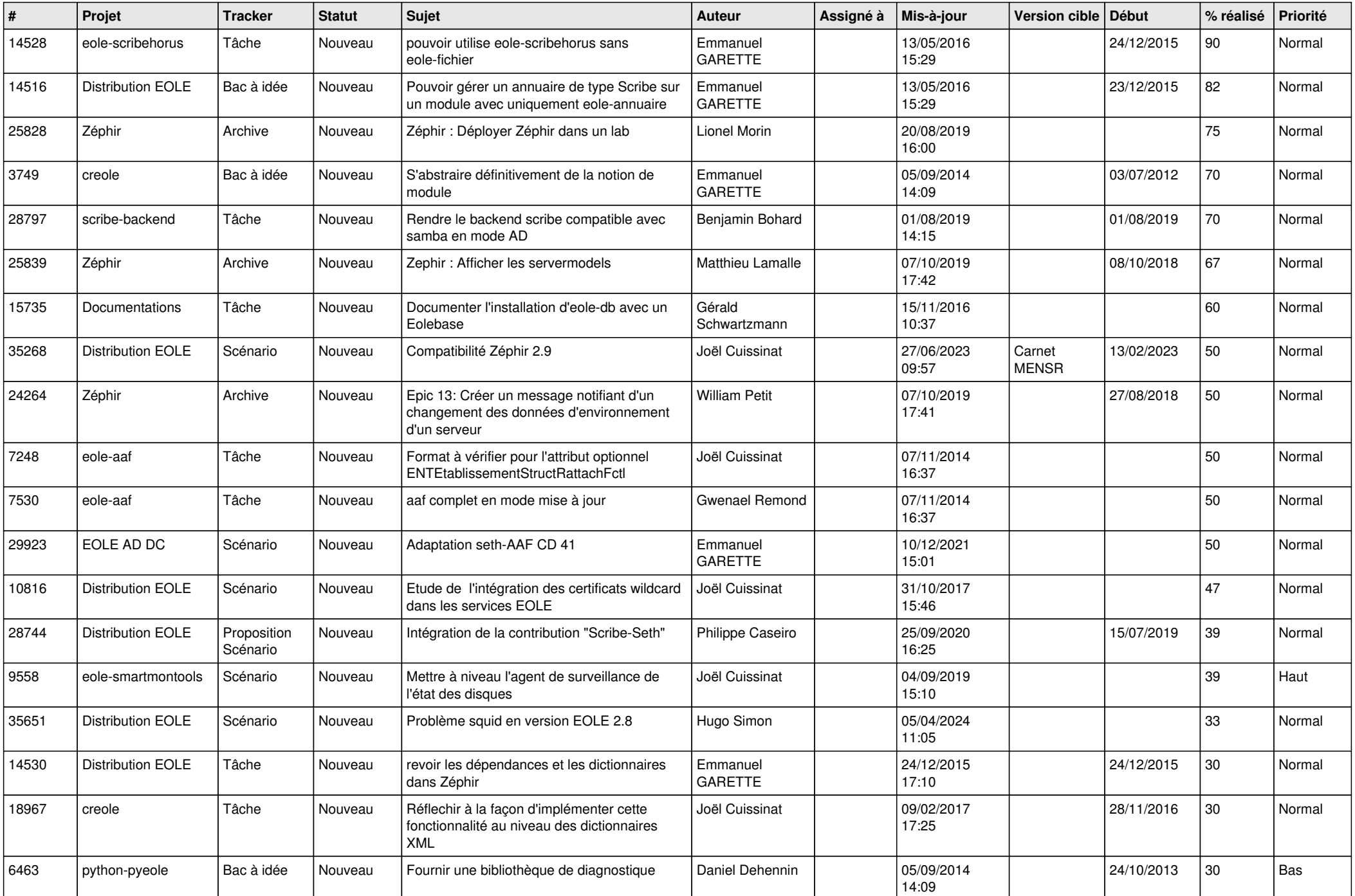

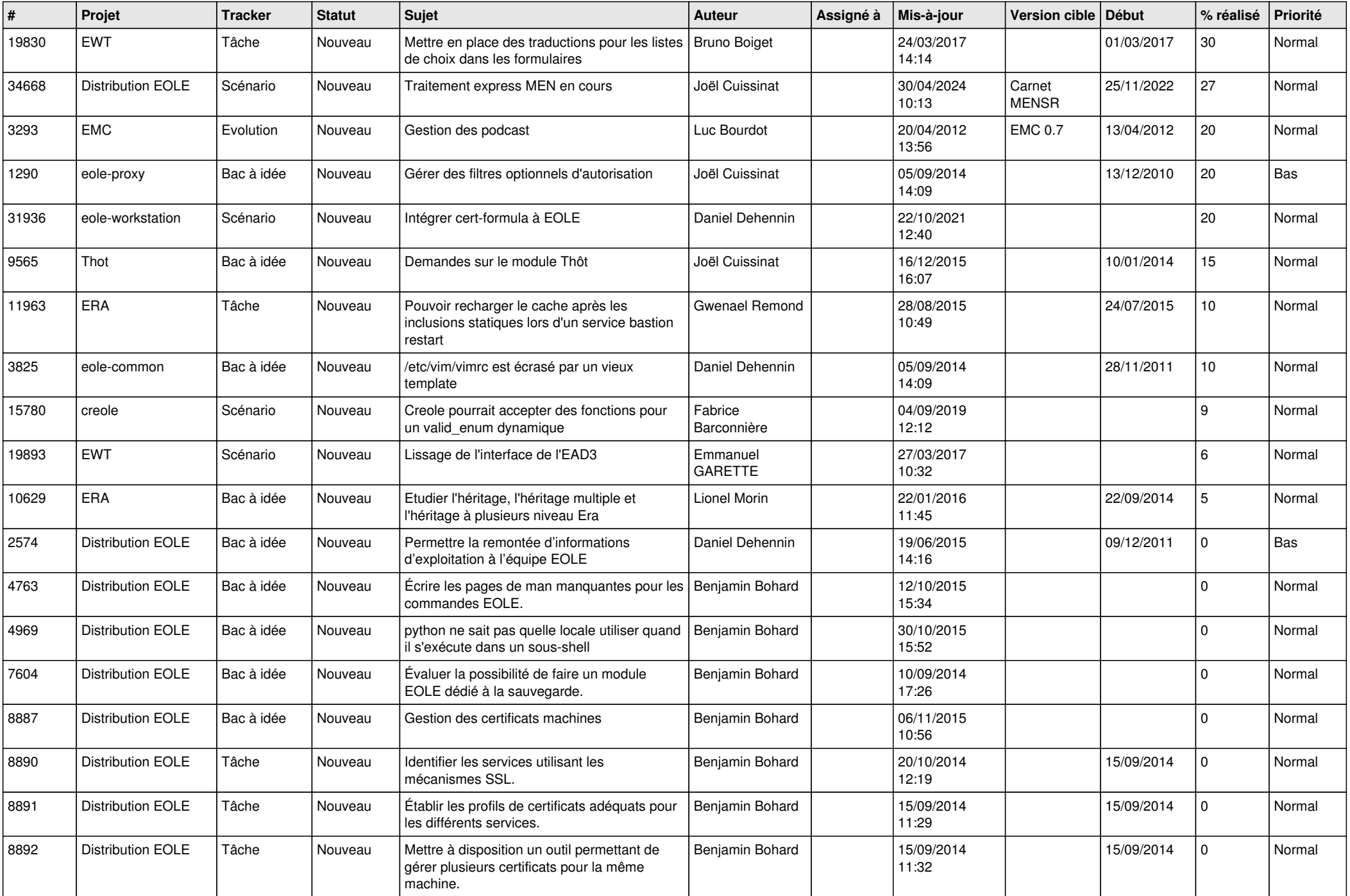

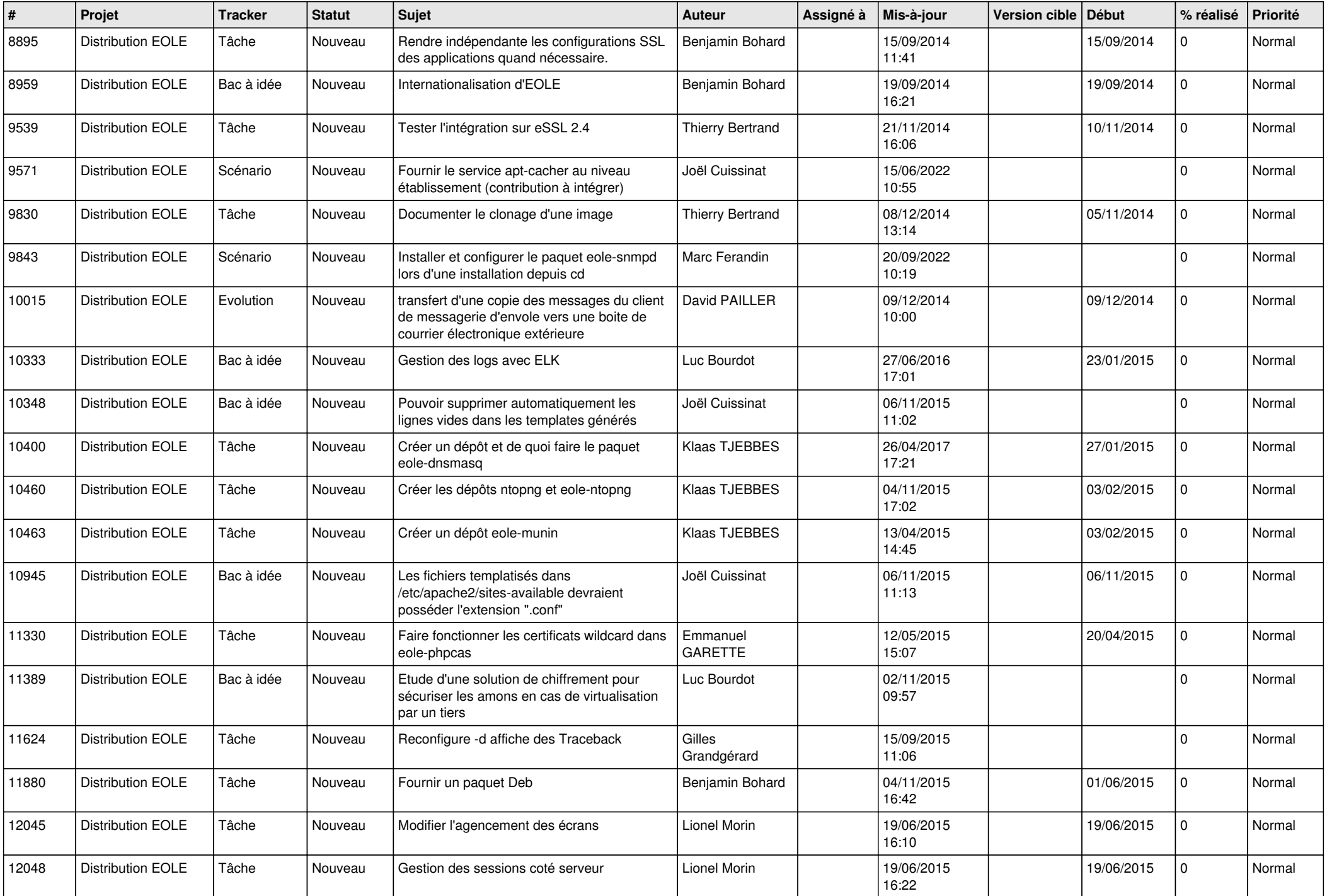

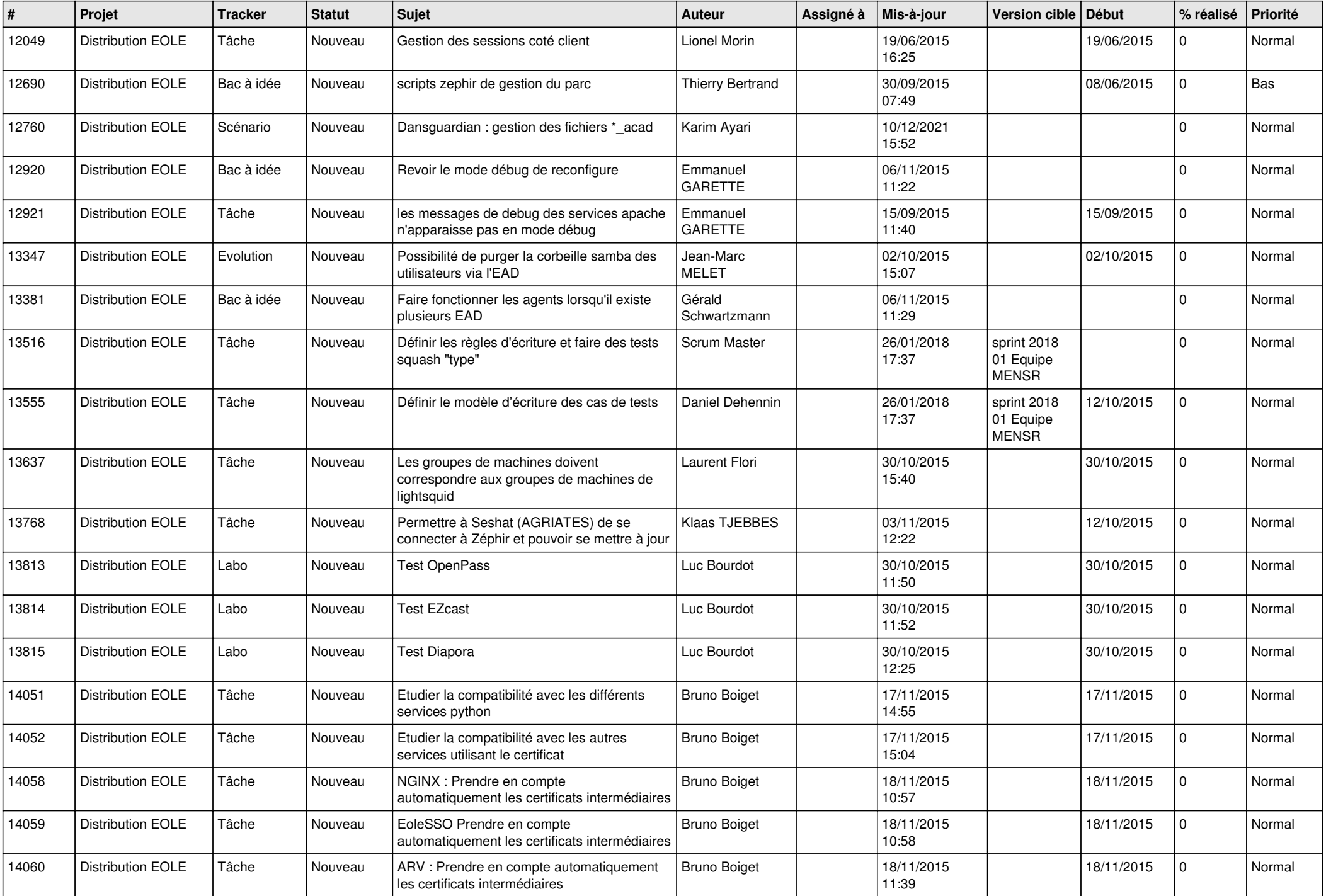

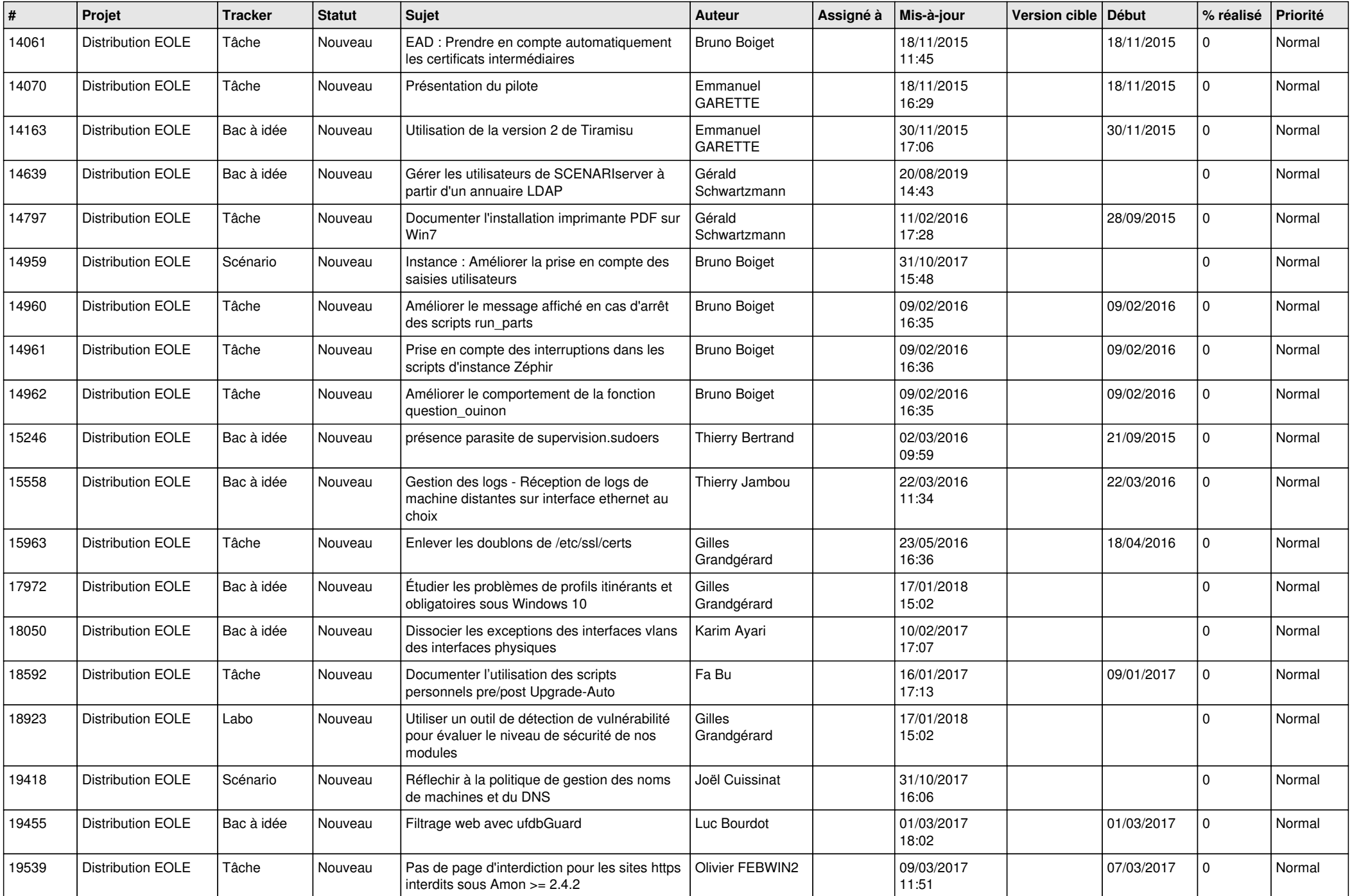

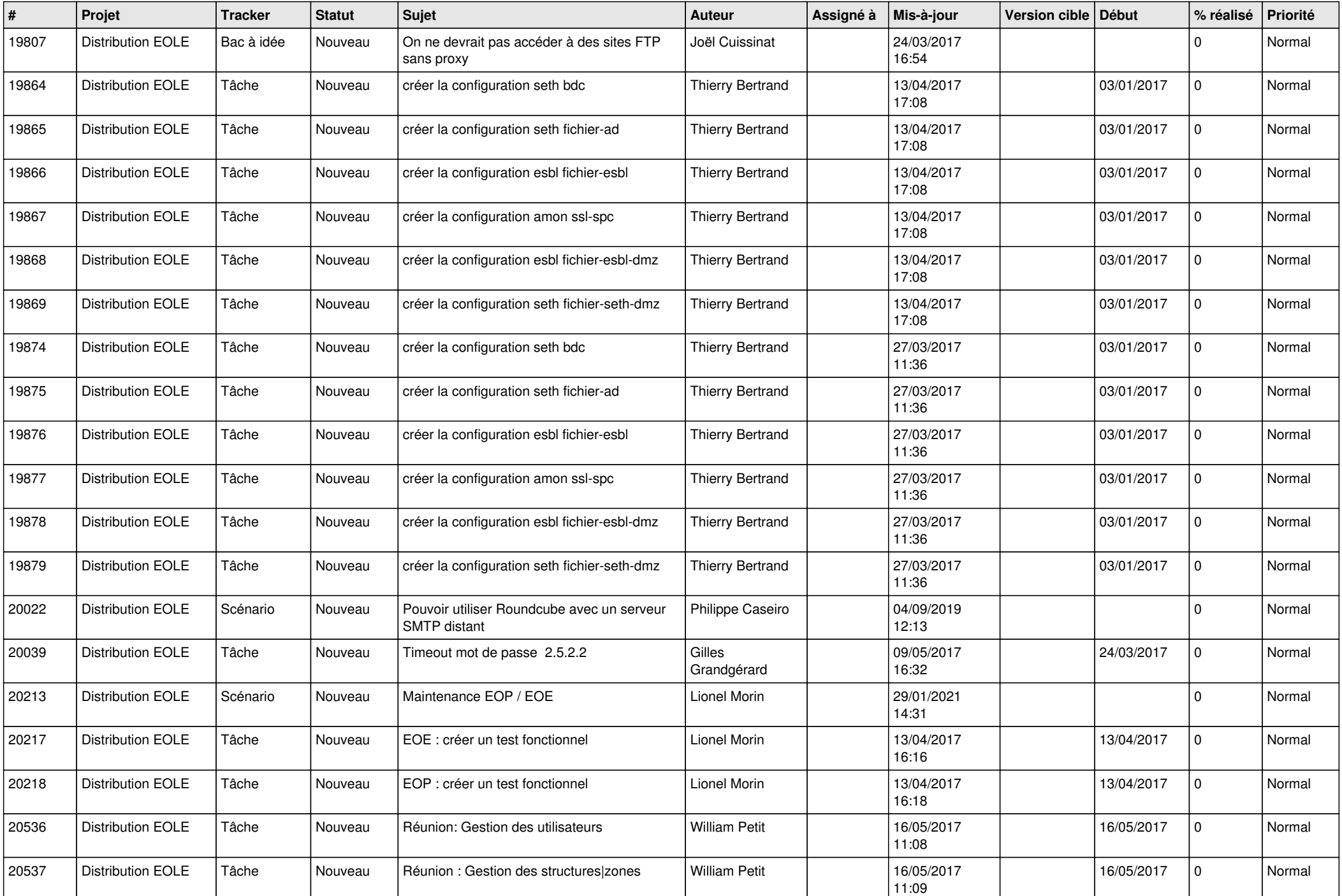

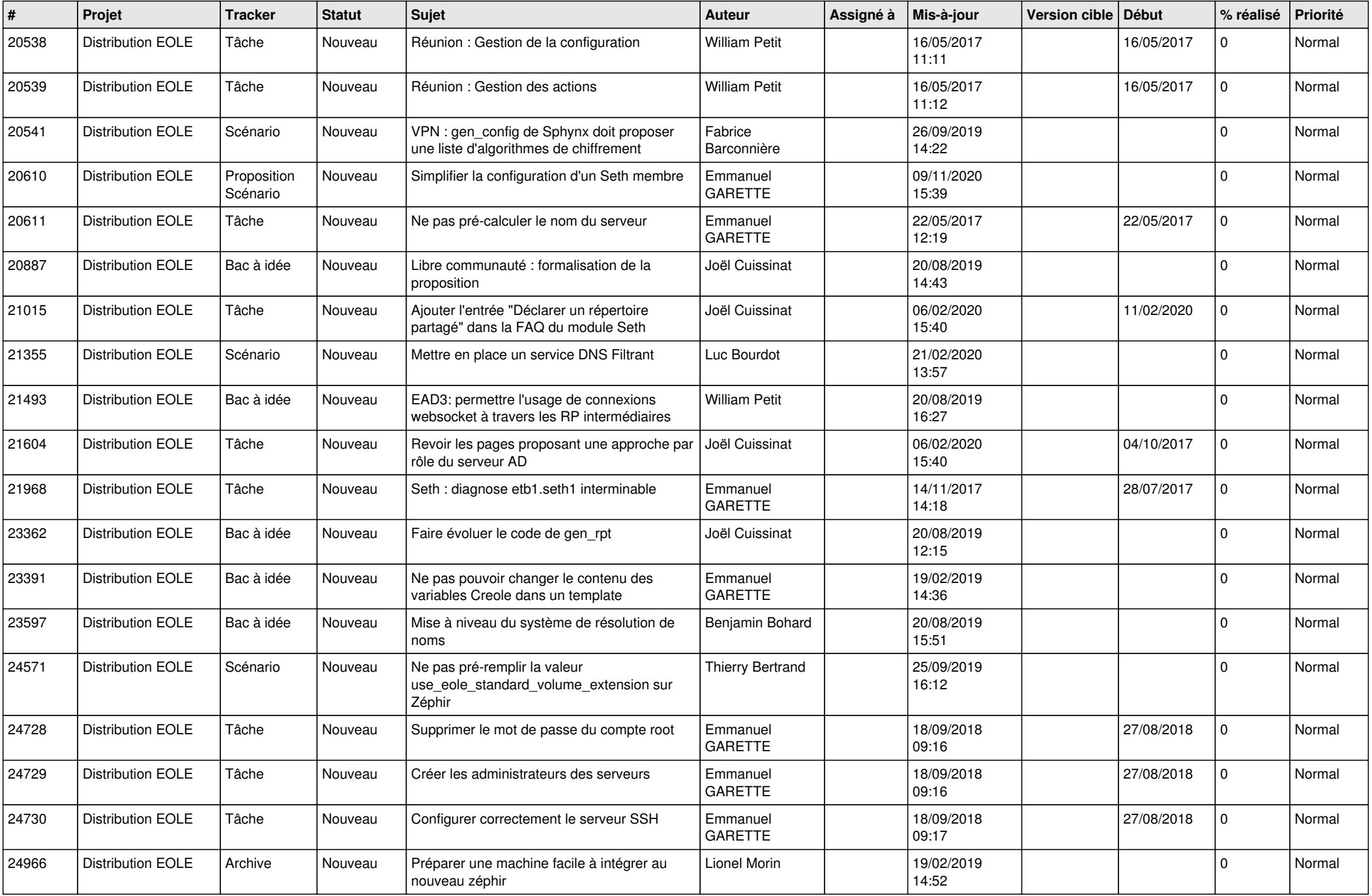

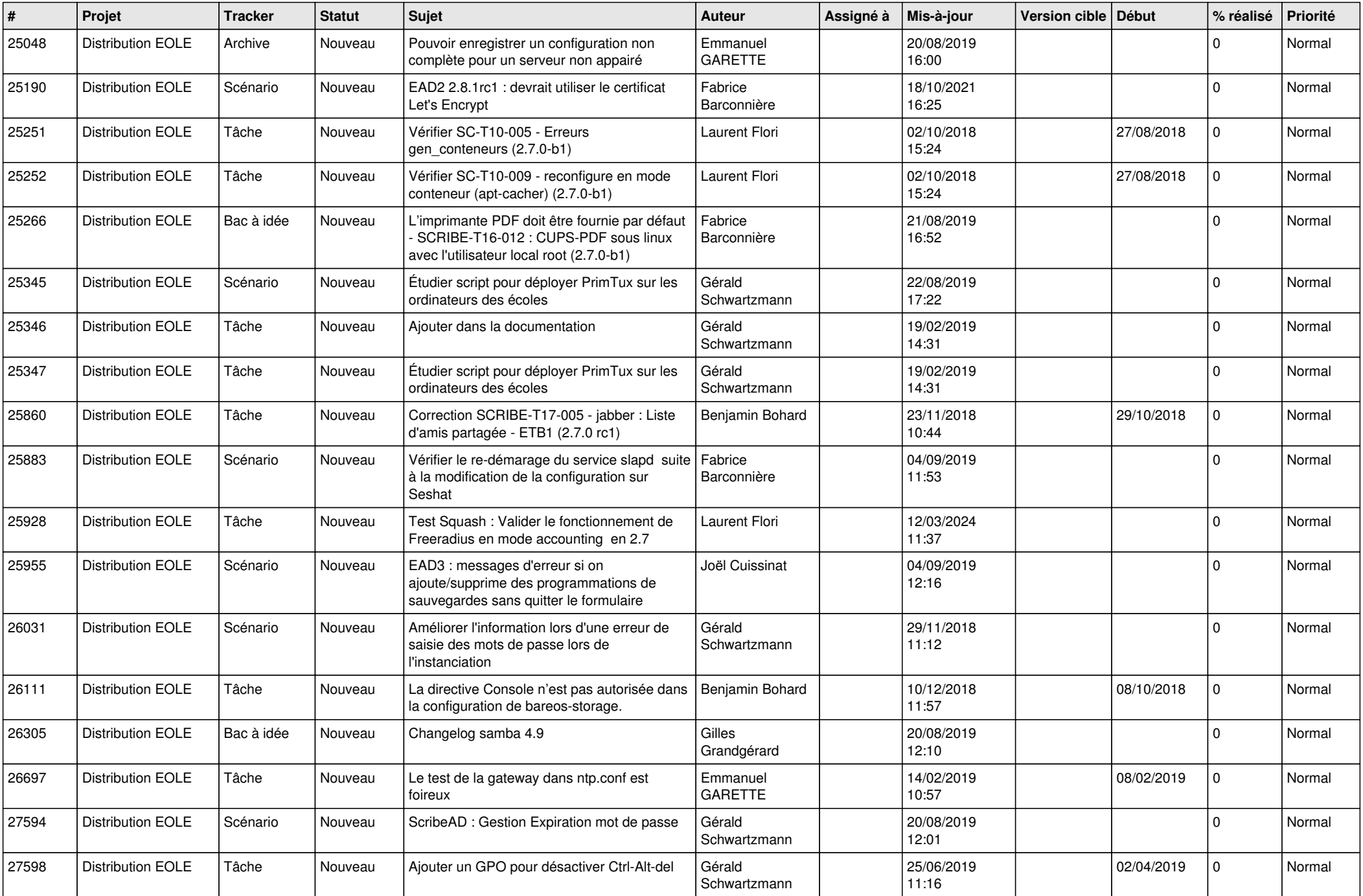

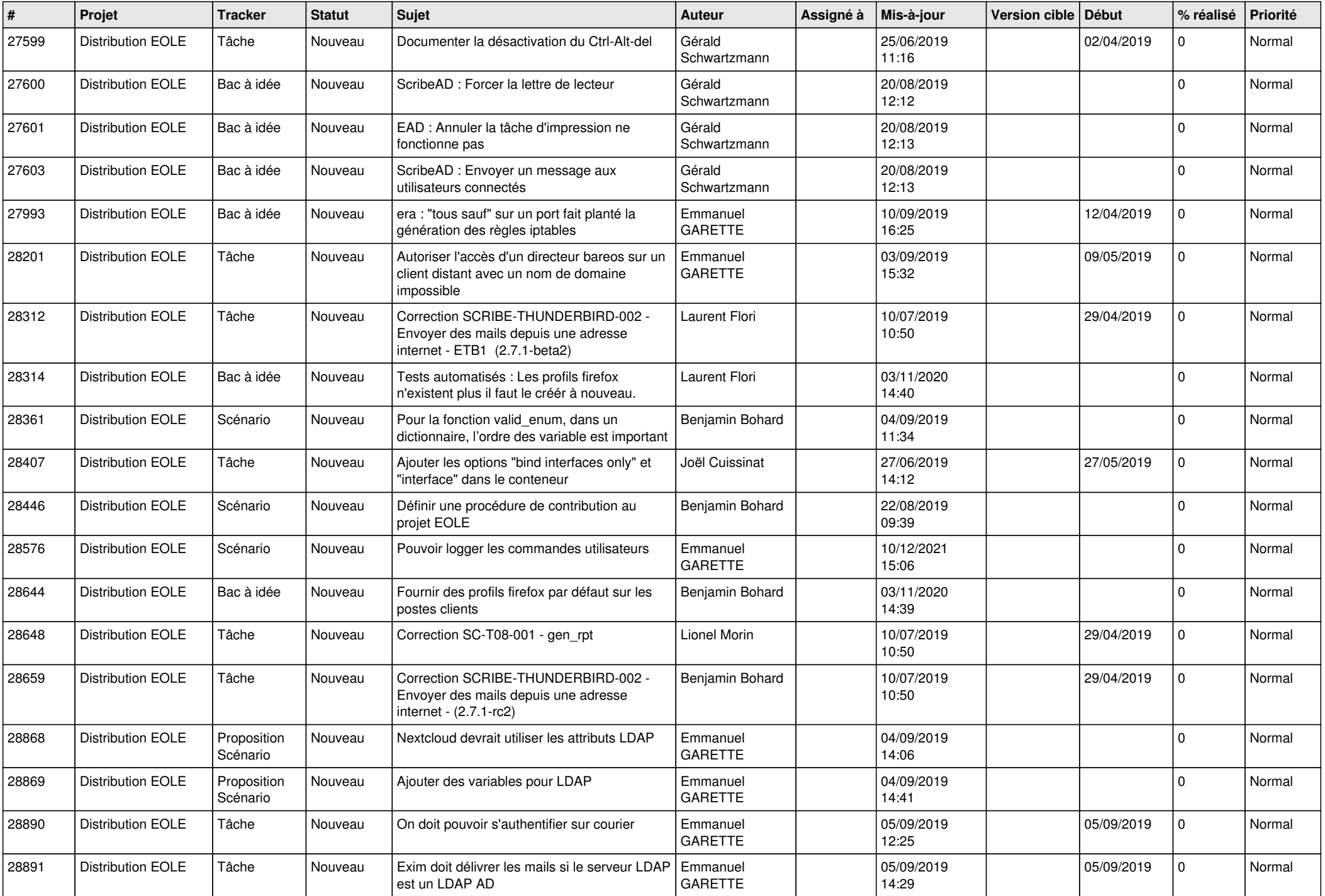

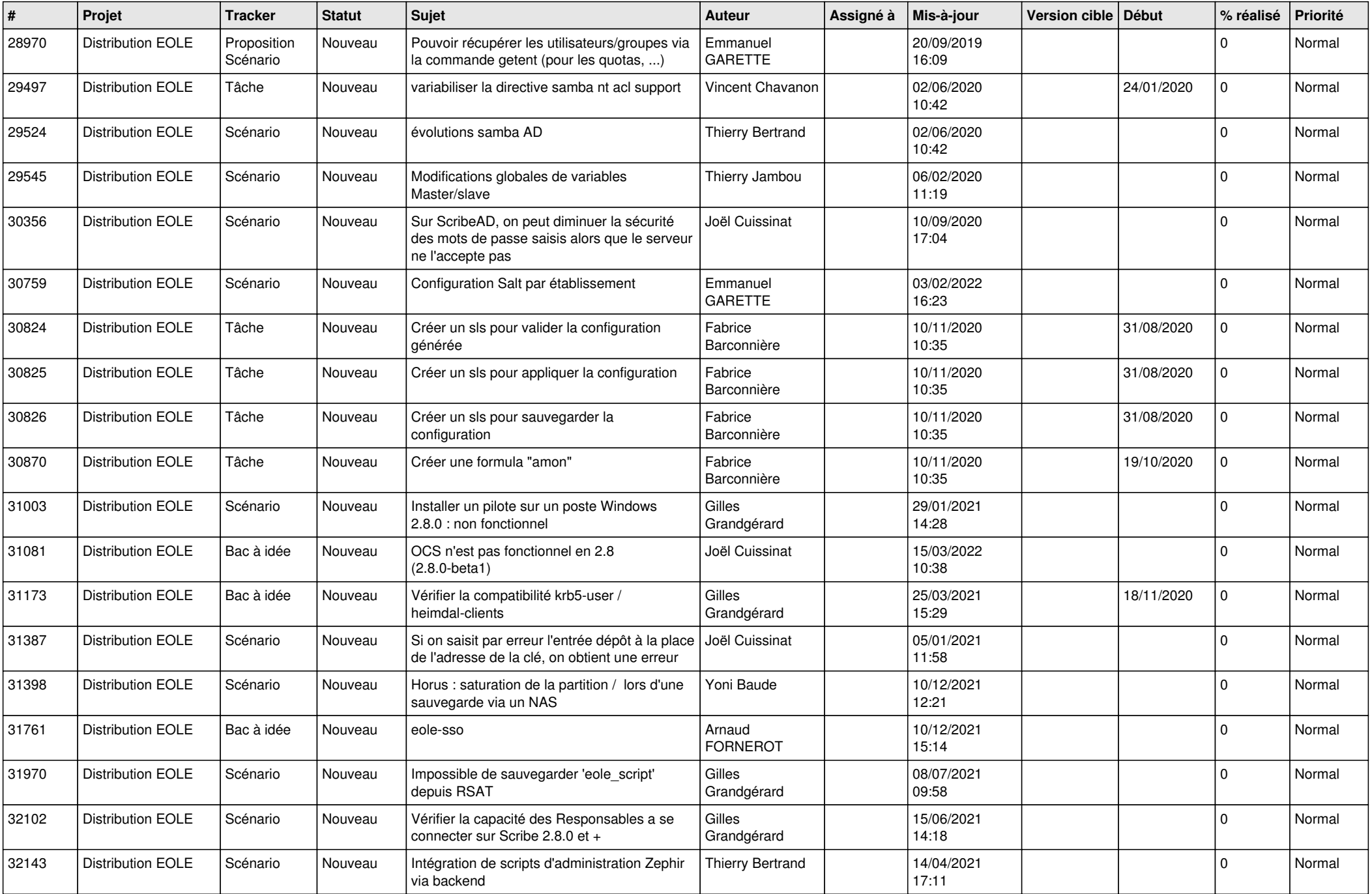

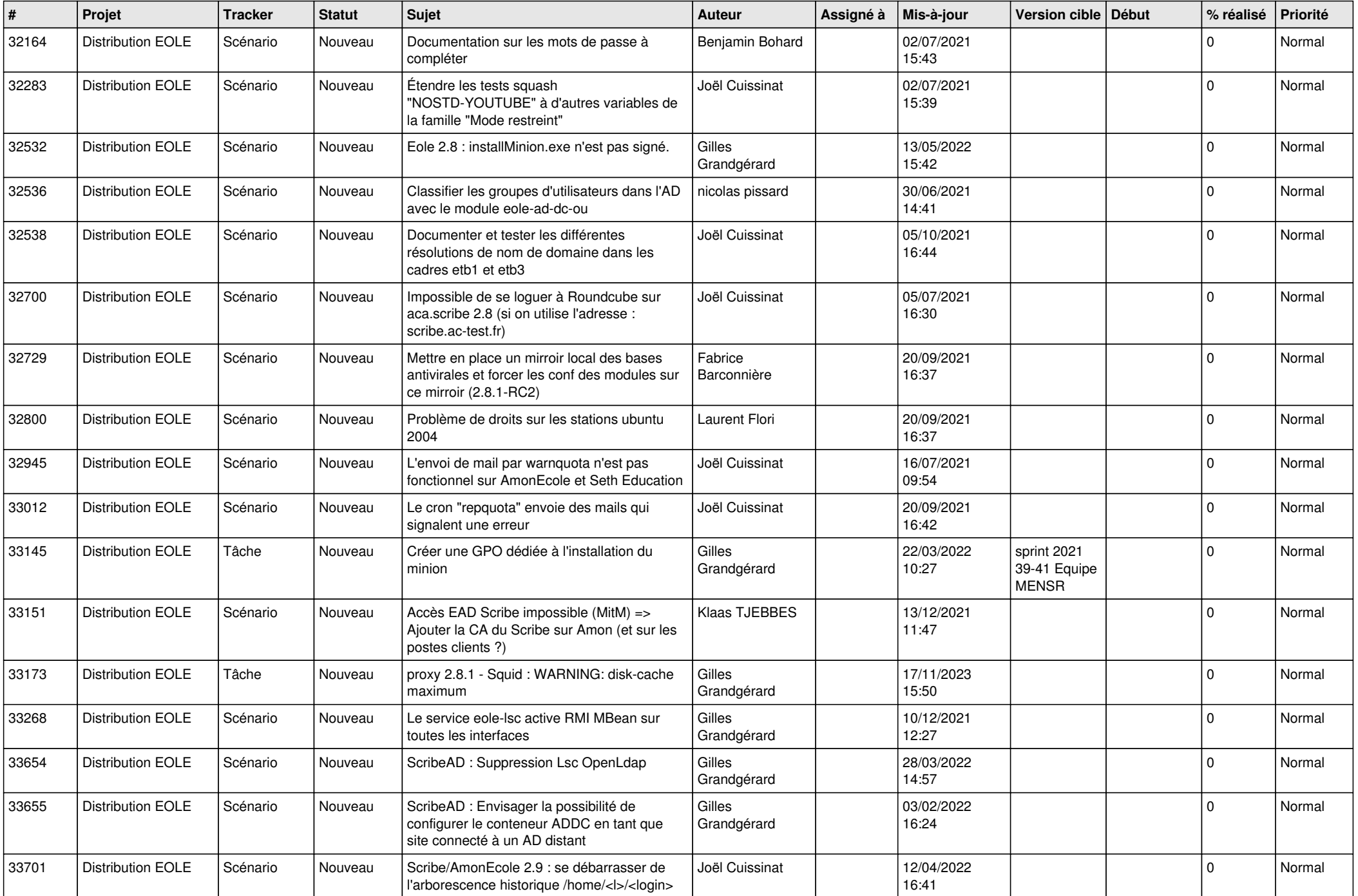

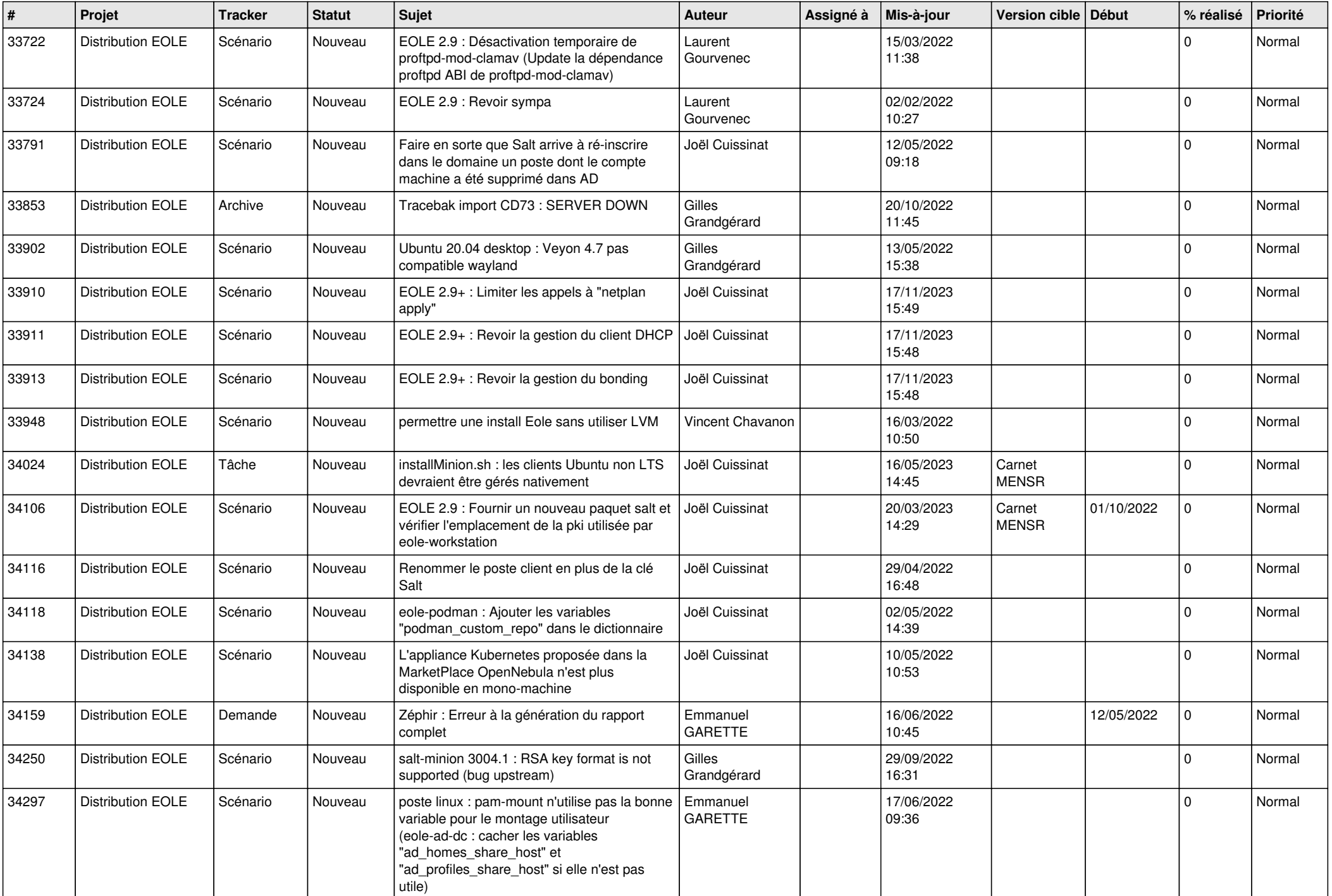

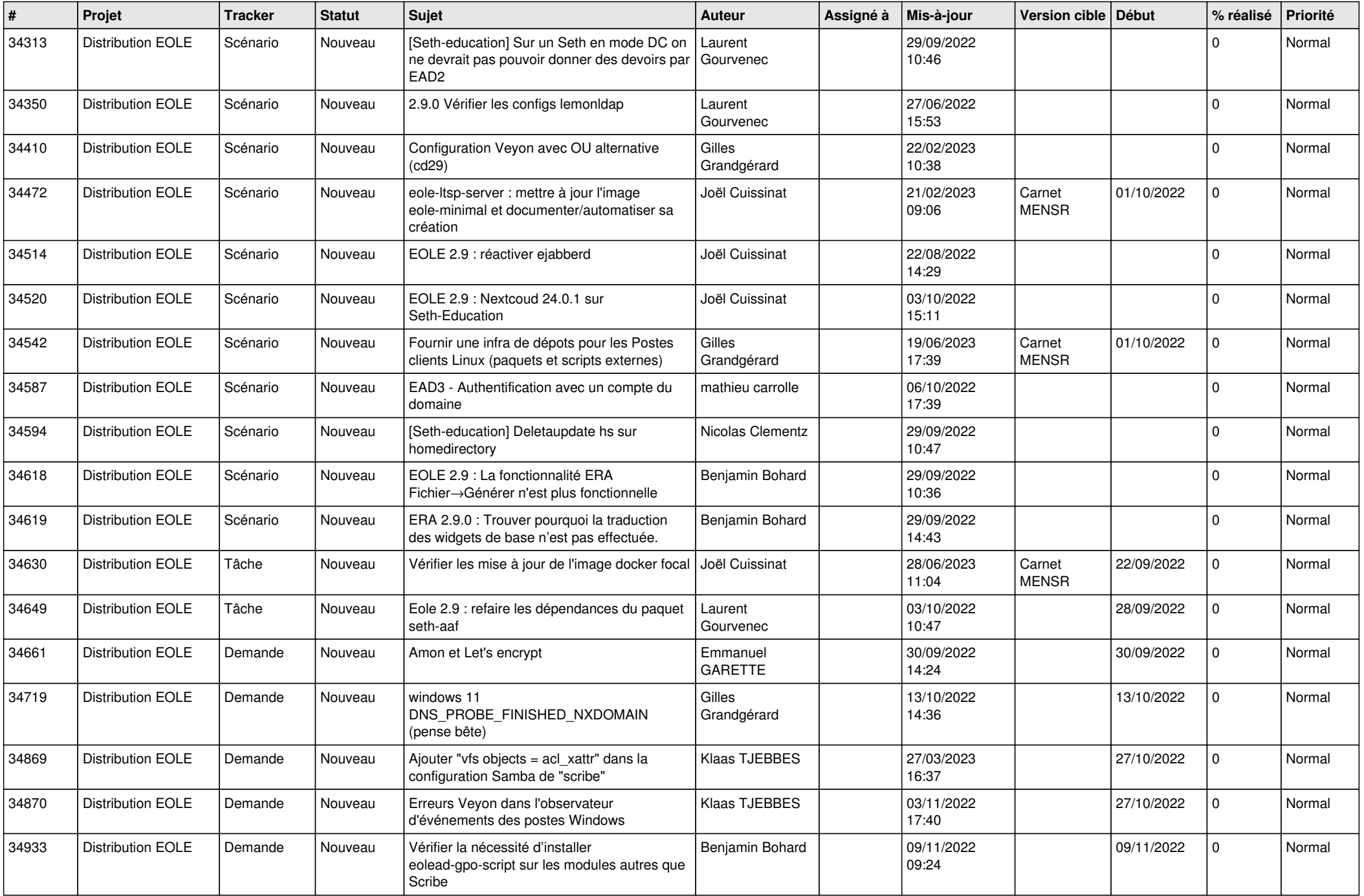

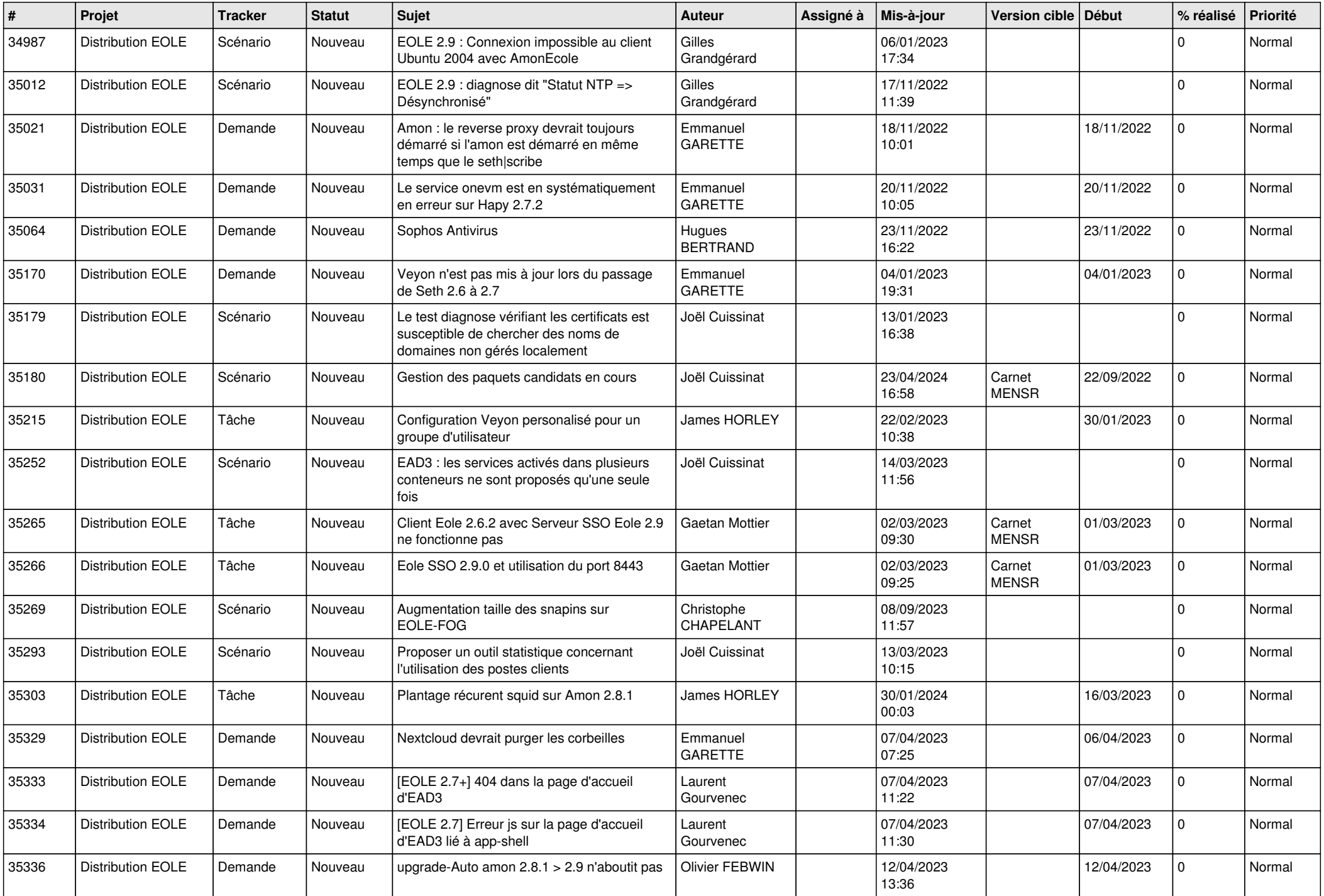

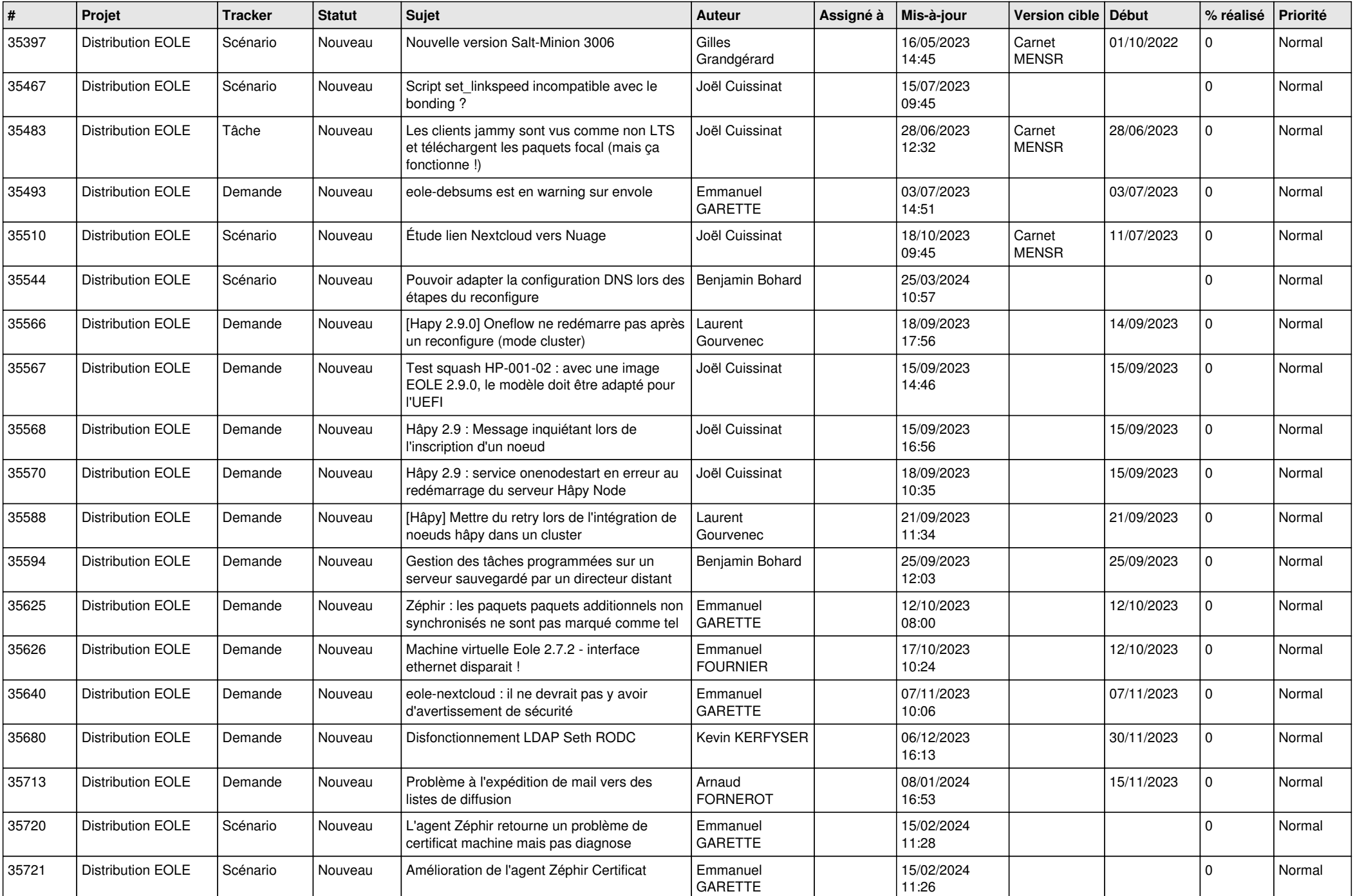

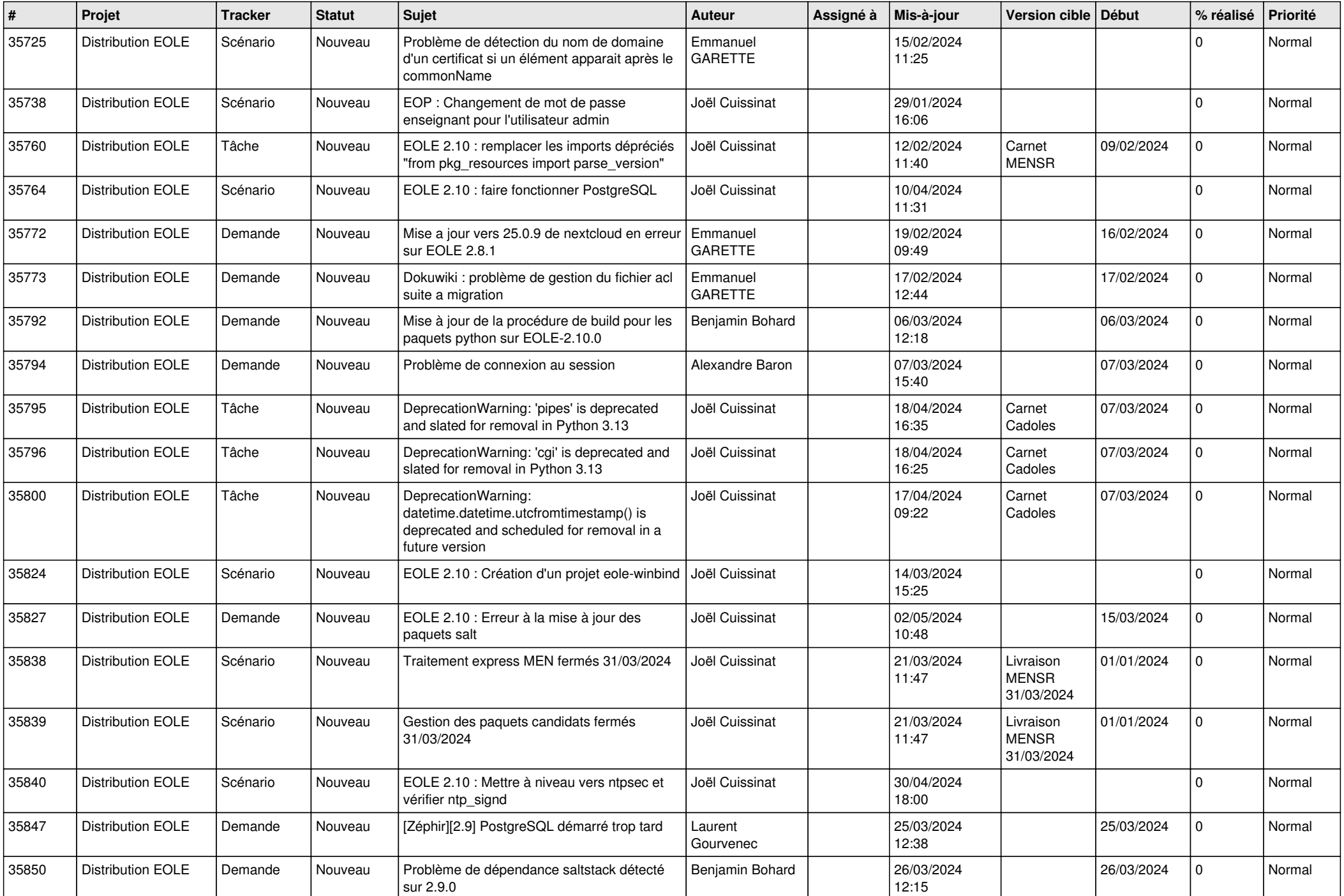

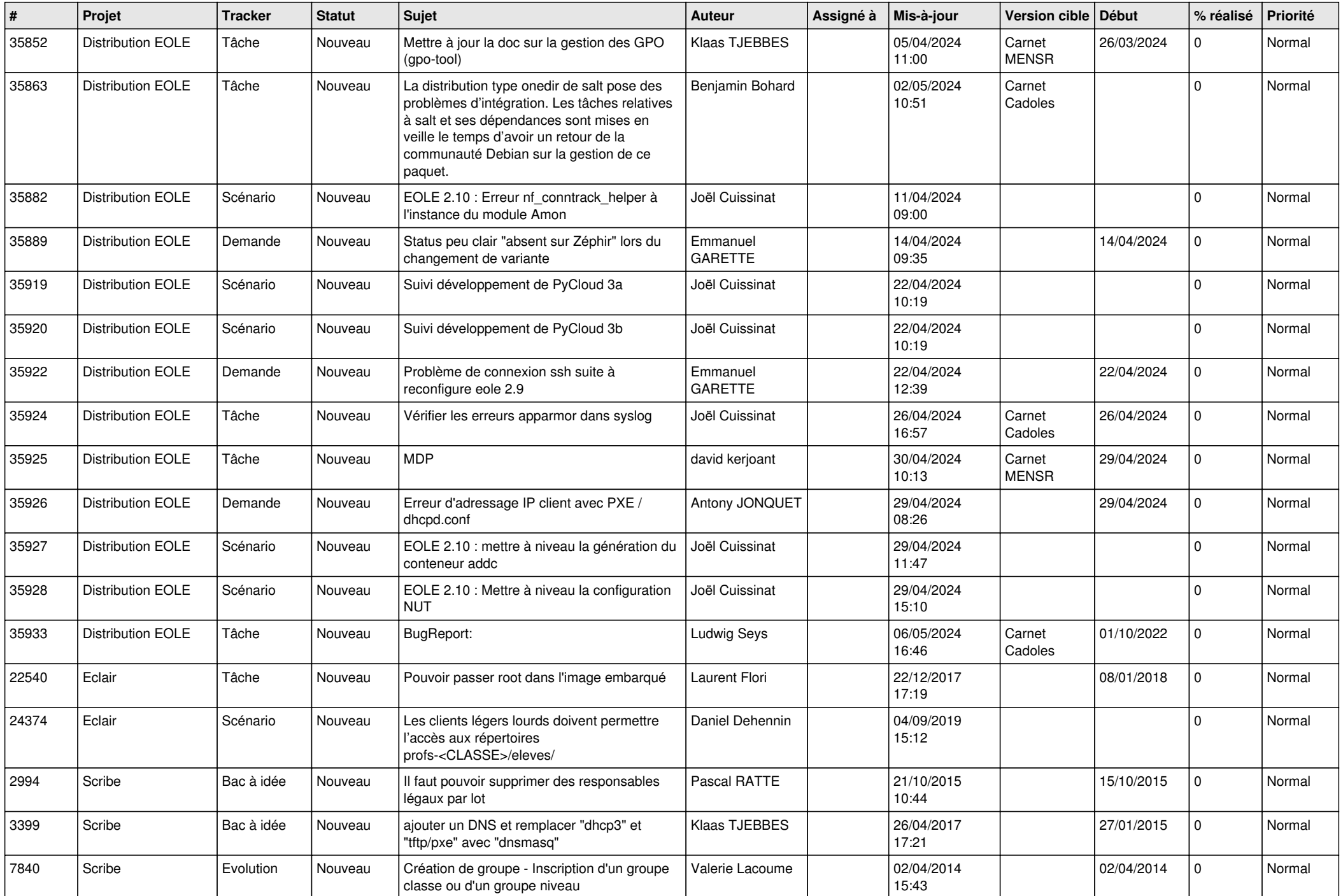

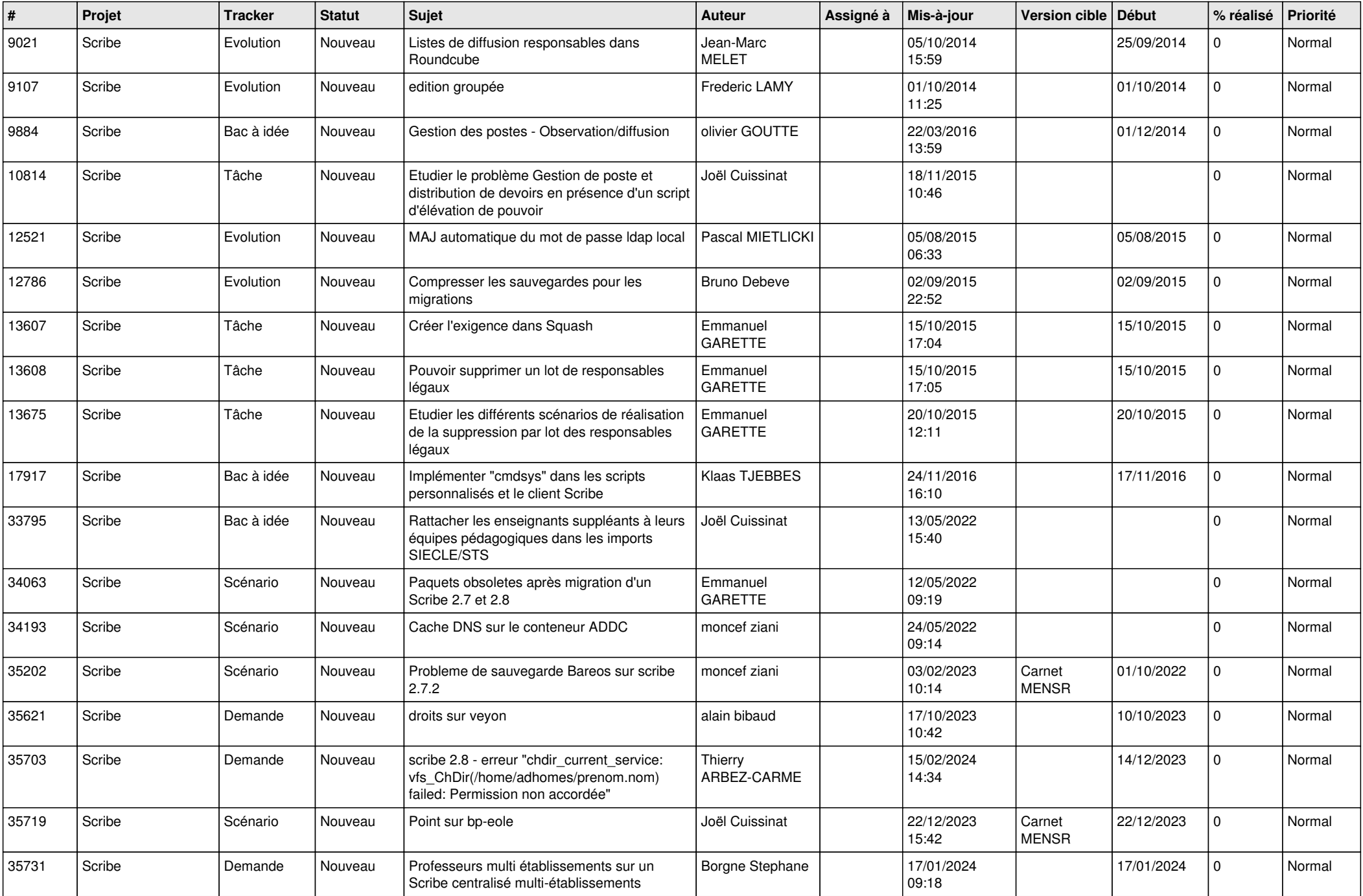

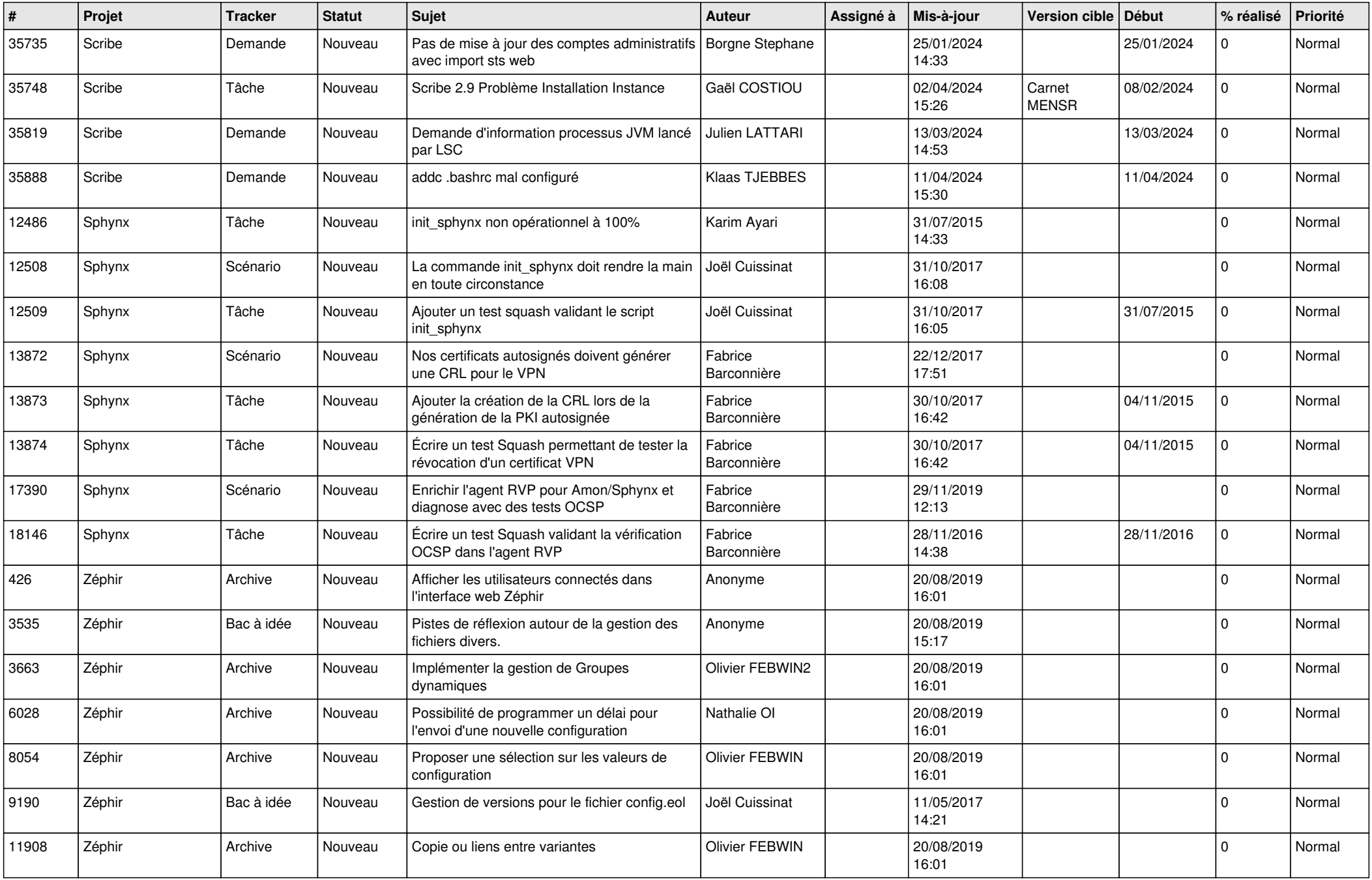

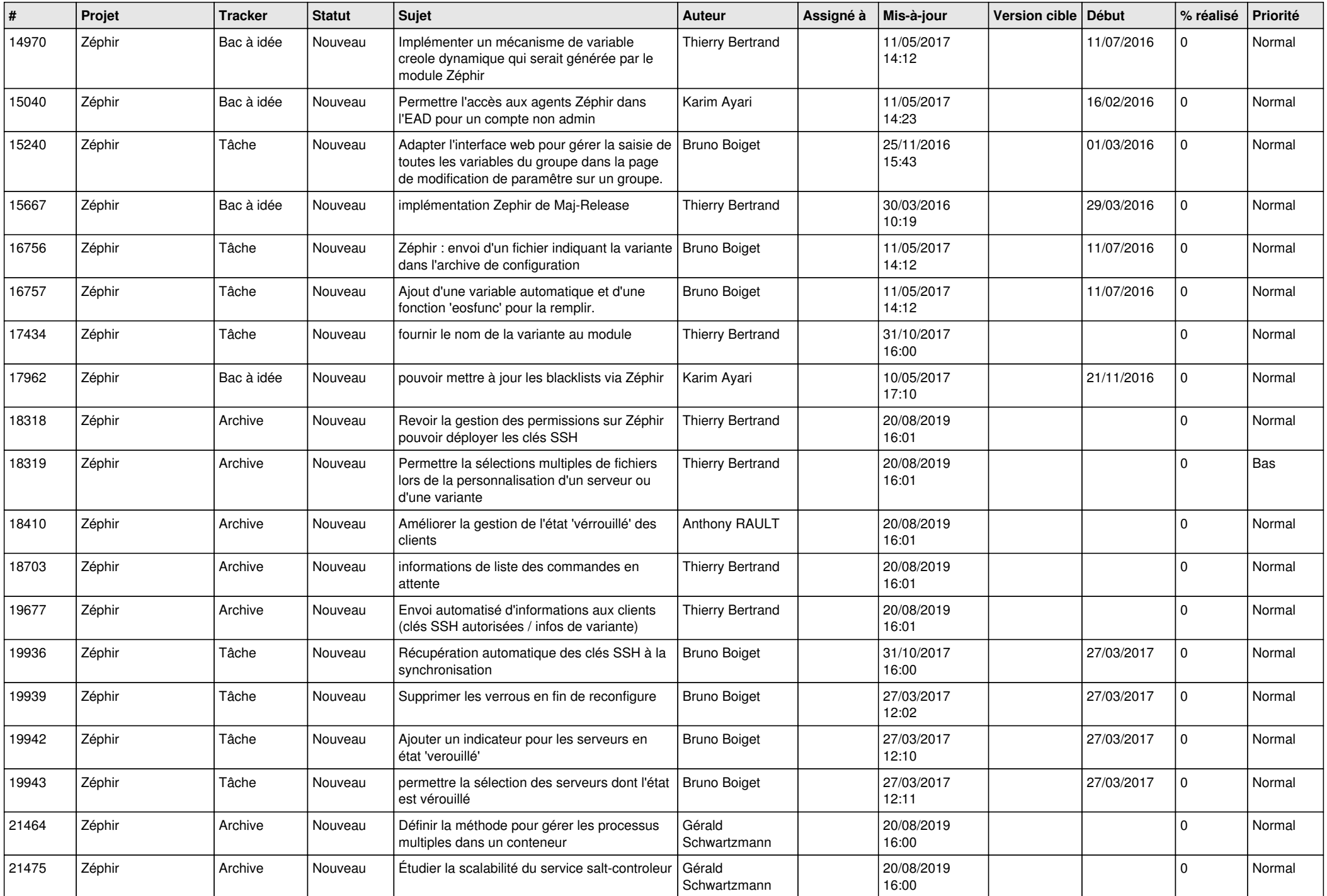

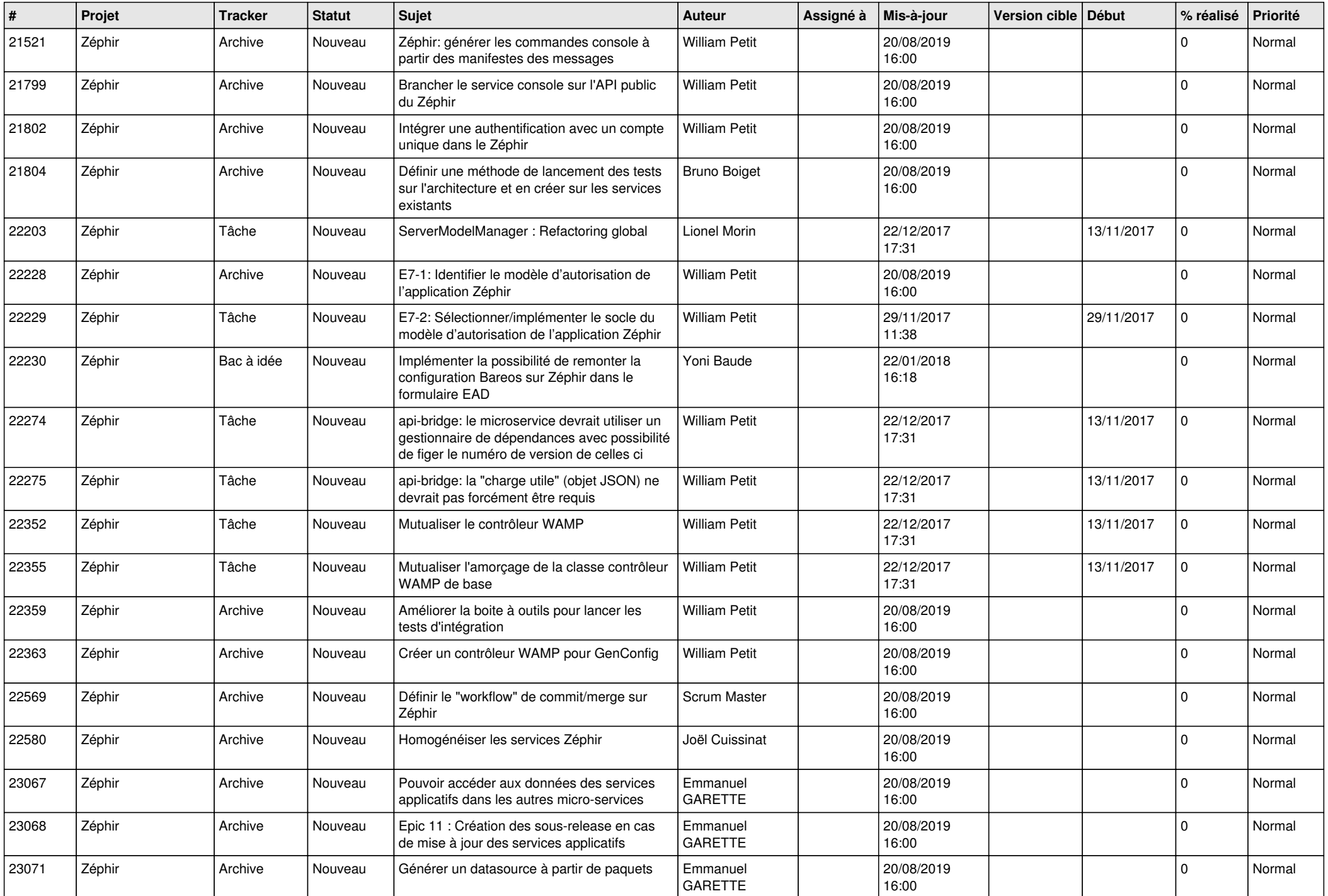

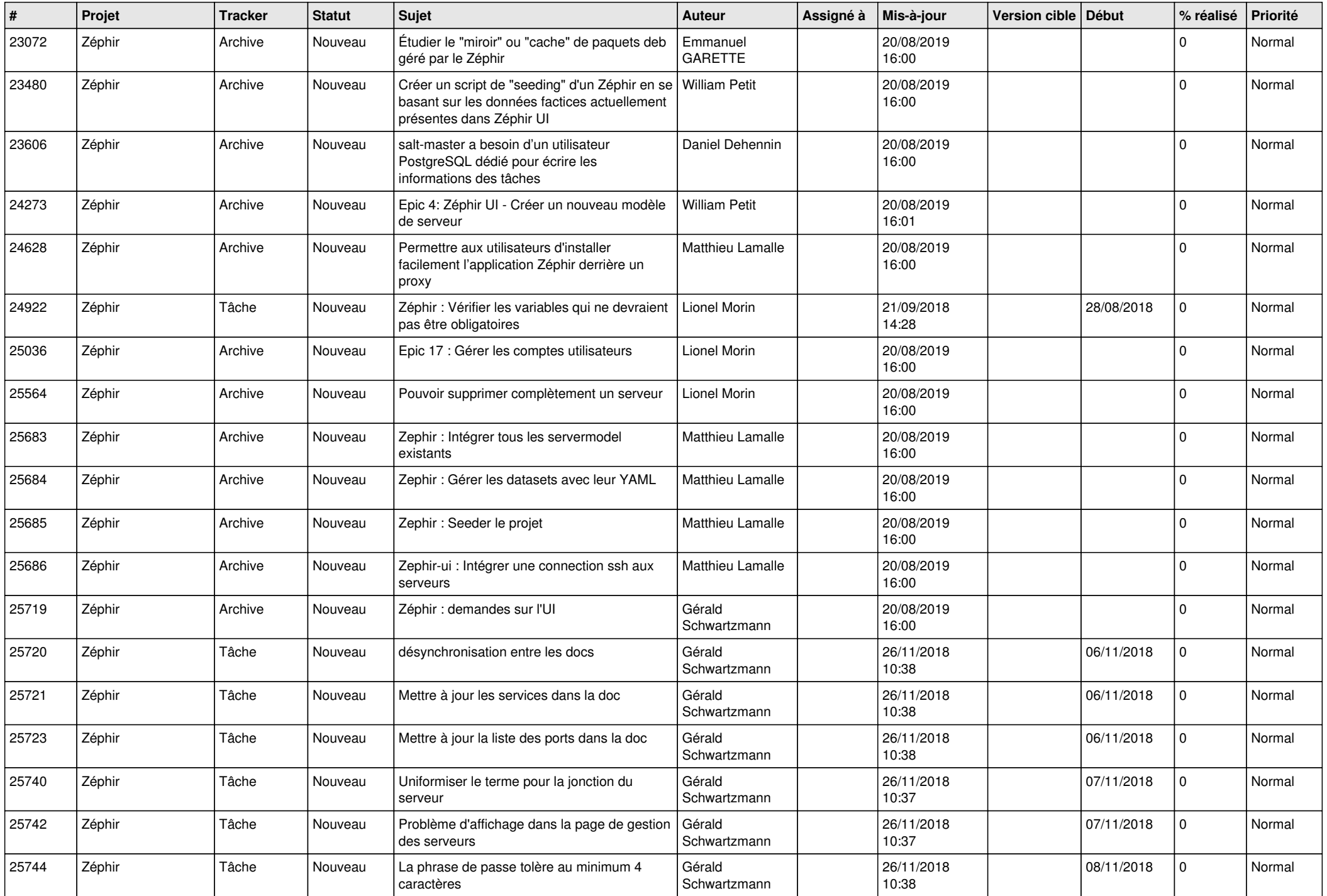

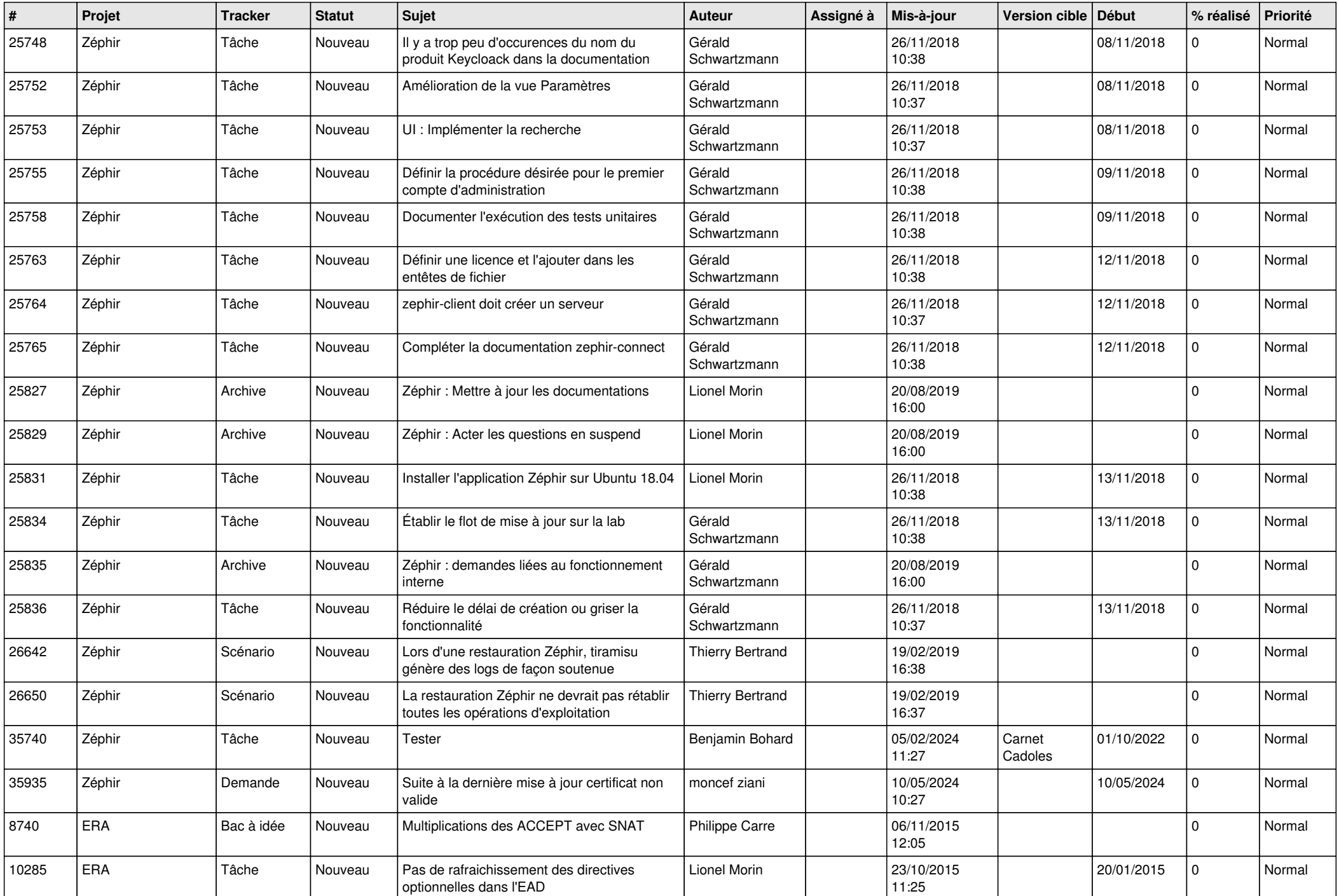

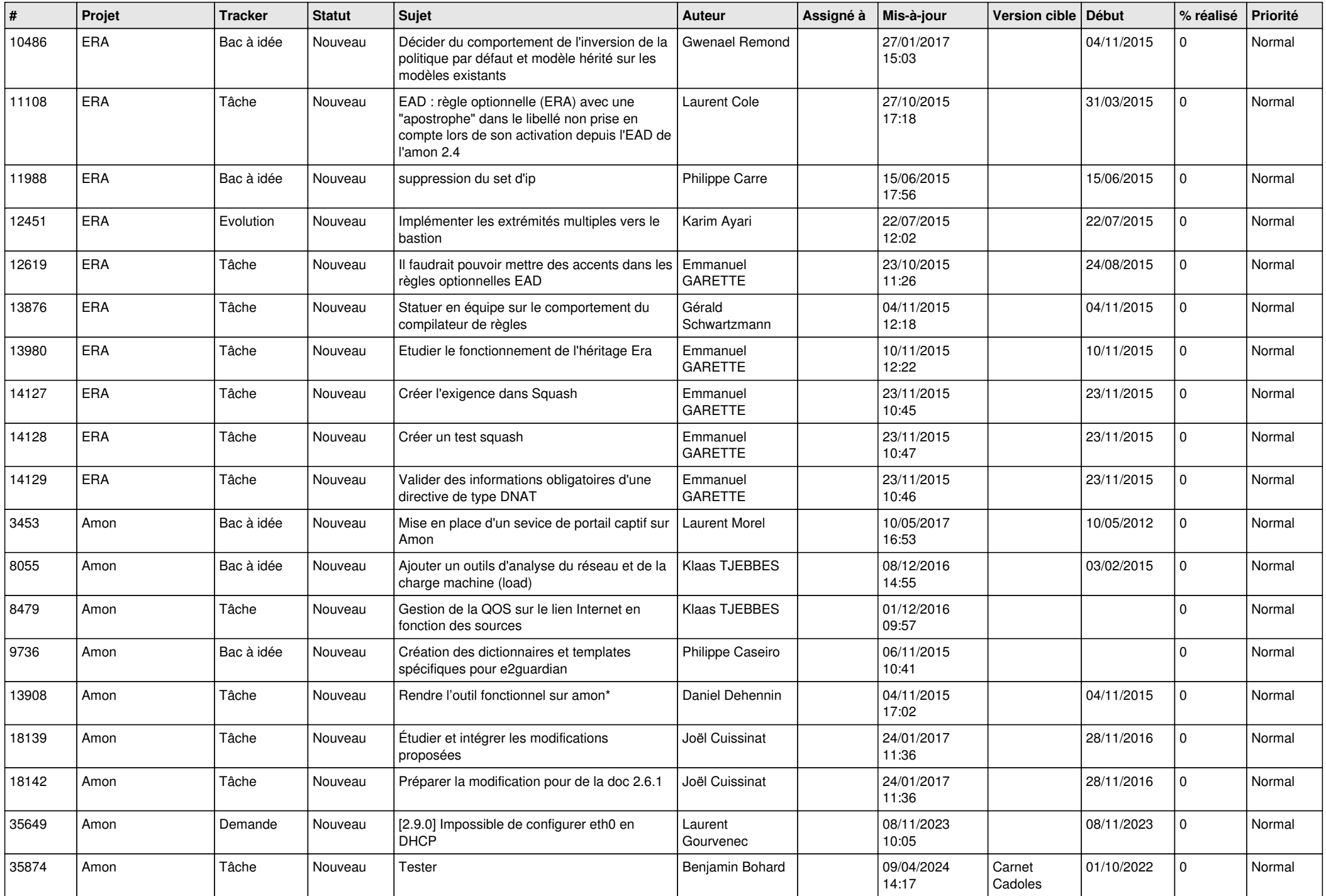

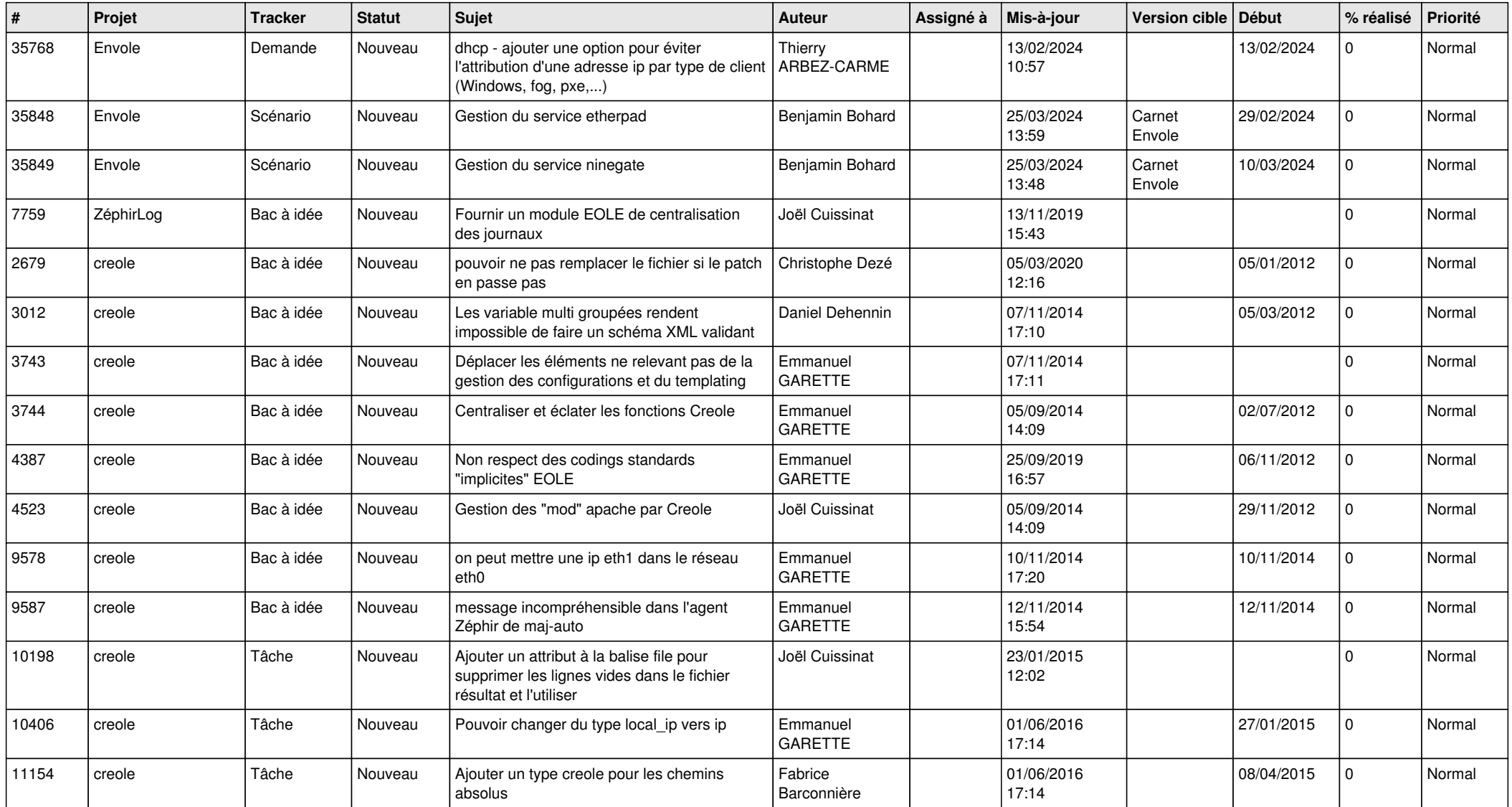

**...**